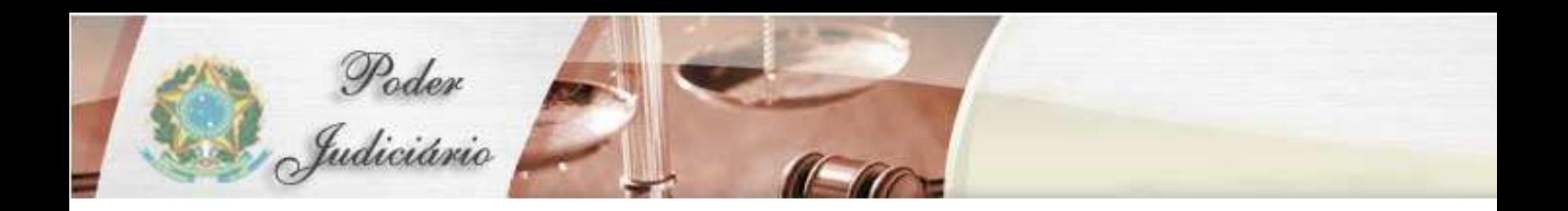

# RELEASE – VERSÃO 1.8.2.2

Malote Digital

## **Alterações na versão 1.8.2.2**

#### **Geral**

• Inclusão de contatos de gestor e técnico do sistema no tribunal. Os dados devem ser preenchidos na configuração do sistema.

### **Módulo – Malote Digital**

- Correção do erro na funcionalidade de arquivos corrompidos onde o sistema apresentava erro ao tentar informar uma solução. (Erro somente para quem usa SQLServer).
- Correção no "Relatório de Documentos Encaminhados por e-mail" onde a coluna data do relatório estava em formato incorreto (mm/dd/aaaa am/pm).
- Listagens das treeviews de "grupo de destinatários do sistema" estava sem ordem alfabética.
- Correção do erro na funcionalidade de grupo destinatários onde o sistema não estava vinculando as UOs ao novo grupo destinatário . (Erro somente para quem usa SQLServer).
- Em "Documentos Não Lidos" o sistema agora lista por ordem cronológica do mais recente para o mais antigo
- Quando o usuário está "inativo" para alguma UO a mensagem abaixo no login estava incoerente e foi melhorada.

#### **Módulo – Organizacional**

- Correção retirando a possibilidade de gravar duas Funções com as mesmas descrições masculina e feminina. (Erro somente para quem usa Oracle e SQLServer).
- Correção retirando a possibilidade de gravar dois tipos de UO's com a mesma descrição. (Erro somente para quem usa Oracle e SQLServer).
- Correção retirando a possibilidade de gravar duas formas de tratamento com as mesmas descrições masculina/feminina. (Erro somente para quem usa Oracle e SQLServer).
- Correção na funcionalidade "Funcionário UO" onde ao excluir um vinculo apresentava um erro na tela.
- Correção da paginação nas funcionalidades "Funcionário", "Funcionário UO" e "UO's administrativas".
- Data em português no módulo Organizacional foi corrigida. (Erro somente para quem usa SQLServer).
- Correção ortográfica nas telas do sistema: Funcionário » Inclusão